**AutoCAD Crack PC/Windows Latest**

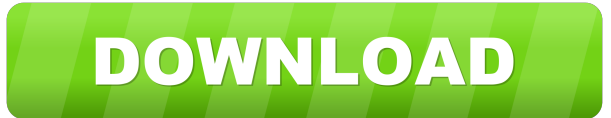

## **AutoCAD [March-2022]**

Software Features of AutoCAD include: Drawing and editing of 2D graphics (lines, arcs, polygons, splines, circles, paths, text, and dimensions); Export of 2D graphics to other programs, other Autodesk software, PDF, SVG, D Design and editing of 3D space, using either perspective or orthographic projection (polyhedron); Collaborative design with the ability to have multiple users work on the same drawing, sharing work in progress and discussi rendering of complex graphics and 3D drawings using vector graphics; Working with linked files (a database where all linked files are saved, automatically maintaining their links); Creation of references to other drawings Creation and editing of 2D bar codes, and text labels; Drawing of 2D and 3D images and video. AutoCAD History In 1980, Autodesk purchased the company that had developed the Banta plotter for use with the Autocad software, Autocad for the first time was available on mainframes. In 1982, the first version of AutoCAD was introduced for desktop applications. In 1983, Autocad went to the Apple II (Apple 1984, "Computer can do anything") platform does what a computer should") platform. In 1987, AutoCAD went to the Macintosh (Apple 1987, "It just works") platform. In 1987, AutoCAD went to the DOS (Microsoft 1987, "It's in the box") platform. In 1988, Autocad was int (Apple 1991, "It's a really good operating

**AutoCAD Crack +**

Applications of CAD for various industries Automotive AutoCAD Crack is used primarily by automotive designers, in the automotive industry. According to Frost & Sullivan, the automotive industry has used AutoCAD Crack For W design (CAD) application. One notable application of AutoCAD is in the development of Ford Fiesta models. According to AutoCAD World Magazine, Ford is using AutoCAD on all the models of its Fiesta sub-compact, the Transit, Isuzu N-series, the Mercedes A-Class and the Ateca. Aviation Aviation applications include: Aviation applications include: Aviation fuel and weight management Design of airrors Design of aircraft Automation of flight opera Design of airline and airline catering Design of air traffic control towers Design of flight simulators Design of airrports and airfields Design of air traffic control towers Design of aircraft theriors Design of aircraft of aviation equipment Design of flight simulators Design of ground handling equipment Design of the cockpit Design of aircraft windows Design of aircraft interiors Design of aircraft interiors besign of aircraft seats Desi structures Design of aircraft exterior structures Design of aircraft exterior Design of aircraft exteriors Design of aircraft interiors Design of aircraft interiors Design of aircraft interiors Design of aircraft exteriors interiors Design of aircraft exteriors Design of aircraft interiors Design of aircraft interiors Design of aircraft interiors Design of aircraft exteriors Design of aircraft exteriors Design of aircraft exteriors Design of

## **AutoCAD [Updated] 2022**

Open the Autocad application Select File menu Select Open Choose "C:\Program Files\RIGID\CEE\DAV\Autocad\2017\ENU\Autocad.exe" Make sure to choose the correct file path if there is no space between the path and the file. C Files\RIGID\CEE\DAV\Autocad\2017\ENU\Autocad.exe" Select command mode Enter the following command: import model Enter the following commands (no quotes): Select from the menu option Load tool parameters from file. Choose A obtained with the keygen. Press Enter File this message: autocad/2017/ENU/Autocad.msg Now select the Autocad plugin and press save. You may close Autocad now. [The effect of salt stress on the cadmium accumulation and lead immobilization in the leaves of Sedum alfredii under Cd stress, and the roles of exogenous NaCl in improving the effect of salinity in phytoremediation of Cd and Pb in sediments. A field-experiment was carried out in Cd-po block design with a plot size of 40 m2. The plants were irrigated with the same amount of water in the test or control plots. The contents of Cd and Pb in the aboveground parts of S. alfredii were determined. The effect of main effects and their interaction as the second factor. A significant correlation was found between Cd and Pb in the leaves of S. alfredii under control conditions and in the presence of NaCl. The Cd concentration in the

#### **What's New in the AutoCAD?**

What's new in AutoCAD 2020 The latest version of AutoCAD is here! This new release includes a wide variety of updates, bug fixes, and improvements. Highlights include: A new time-saving application for generating MDLs A po tools Highlighted changes can be viewed in this How-to video or download a list of updates in this Wiki What's new in AutoCAD 2016 AutoCAD 2016 is the latest version of this widely-used design application. It includes many dialogs via a ribbon interface. Vector Improvements: Get a more accurate output when importing and exporting vector drawings. Version-independent clipboard: Works with a variety of data types, including CAD, PDF, and Word. and surfaces. What's new in AutoCAD 2015 AutoCAD 2015 features an improved ribbon interface and new innovations in design tools, including 3D modeling. Ribbon Interface: Access commands, tools, and dialogs via a ribbon int spheres, and surfaces. New In-Place Drawing Toolbar: Quickly insert 3D models directly into your drawing, without having to open a separate 3D drawing editor. Version-independent clipboard: Works with a variety of data typ update to its widely-used design application. Highlights of this new release include: Navigation ribbon: Easily access commands, tools, and dialogs via a ribbon interface. Version-independent clipboard: Works with a variet models, including cylinders, spheres, and surfaces. What's new in AutoCAD 2013 Auto

# **System Requirements For AutoCAD:**

OS: Windows 7/8/8.1/10 (64bit only) Processor: Intel Core 2 Duo, Dual Core AMD Phenom II X2 (2.66GHz), Athlon 64 X2 4200+, AMD Phenom II X2 (2.8GHz), AMD FX 4200+, Intel Core i5 2500K, Intel Core is 2500, AMD Athlon II X4 DirectX:

## Related links:

[https://lll.dlxyjf.com/upload/files/2022/06/P2L3WtUkqqhgXXugOQgj\\_07\\_f02ae8efec7dc55751a38bb4a0739e15\\_file.pdf](https://lll.dlxyjf.com/upload/files/2022/06/P2L3WtUkqqhgXXugOQgj_07_f02ae8efec7dc55751a38bb4a0739e15_file.pdf) <https://pk-luggage.com/autocad-crack-for-pc.html> <https://thekaysboutique.com/wp-content/uploads/2022/06/orsohal.pdf> <https://theblinkapp.com/autocad-19-1-crack-2022-latest/> [http://tradefrat.com/upload/files/2022/06/4Sj46Xw68FEaGv3N68qb\\_07\\_fbbd38ea005b621ee8c723981f61655b\\_file.pdf](http://tradefrat.com/upload/files/2022/06/4Sj46Xw68FEaGv3N68qb_07_fbbd38ea005b621ee8c723981f61655b_file.pdf) <https://ksvgraphicstt.com/wp-content/uploads/2022/06/AutoCAD-21.pdf> <https://navchaitanyatimes.com/wp-content/uploads/2022/06/AutoCAD-10.pdf> <https://sahabhaav.com/autocad-24-1-lifetime-activation-code/> <http://www.ventadecoches.com/autocad-crack-with-license-key/> <https://thecluelesscoffee.com/wp-content/uploads/2022/06/carpan.pdf> <https://forensic-jobs.com/wp-content/uploads/2022/06/birgerr.pdf> <http://www.brickandmortarmi.com/autocad-crack-license-key/> [https://www.sosho.pk/upload/files/2022/06/GLqpEfIuqrDnmbZogWRL\\_07\\_f02ae8efec7dc55751a38bb4a0739e15\\_file.pdf](https://www.sosho.pk/upload/files/2022/06/GLqpEfIuqrDnmbZogWRL_07_f02ae8efec7dc55751a38bb4a0739e15_file.pdf) <http://carlamormon.com/?p=3109> <https://drwellness.net/autocad-crack-full-product-key-free/> <https://horzzes.com/autocad-2019-23-0-registration-code-free-download-win-mac/> <https://meuconhecimentomeutesouro.com/autocad-crack-lifetime-activation-code/> <https://tiaxa.tecnocreative.cl/advert/autocad-crack-free/> <https://thekaysboutique.com/autocad-20-1-crack-keygen-for-lifetime-for-windows-updated-2022/> [https://lfbridge.com/upload/files/2022/06/SWg4wPgKQEEA2tkmA7iK\\_07\\_fbbd38ea005b621ee8c723981f61655b\\_file.pdf](https://lfbridge.com/upload/files/2022/06/SWg4wPgKQEEA2tkmA7iK_07_fbbd38ea005b621ee8c723981f61655b_file.pdf)